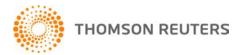

Creative Solutions Accounting, v. 2015.0.6 User Bulletin 8308: Software Update

January 4, 2016

## TO

Users of the Creative Solutions Accounting<sup>™</sup> (CSA) software.

This user bulletin explains changes made for this version of Creative Solutions Accounting.

## **CHANGES**

## Payroll form and filing information

To determine the status, availability, and filing methods for payroll tax forms, refer to the Payroll section of the CSA Home Page. Click the + sign next to a jurisdiction to display the list of available forms. Click the + sign next to any form to display the status and filing methods available.

## **Payroll Compliance module**

We have updated the following information for 2016.

- State tax information for the following states: Maryland, Massachusetts, North Dakota, Oklahoma, Oregon, Rhode Island, Vermont, and Washington, D.C.
- SUI rate for Alaska
- Workers' compensation limit for California

**Note:** If you have not configured the application to update your payroll tax information automatically, choose Setup > System Configuration > Payroll Tax Information > Update.

#### State Payroll Tax modules

We have added the following forms or updated them to the latest versions available from the agencies.

 Massachusetts – We addressed an issue that caused the Form M-942 file to be rejected by the state.

**Note:** If you have processed the Form M-942 file for your clients, you will need to remove data for those clients from the file and then re-process it.

- Maine Forms 900ME and W-3ME
- Montana Form MW-3
- Rhode Island Form RI-W3
- Vermont
  - Form WHT-430 (replaces Form WH-431)
  - Form WHT-434 and withholding file (replaces Form WH-434)
  - Form WHT-436 and withholding file (replaces Form WH-432)
- Washington Form 5208A

## **HELP & SUPPORT**

## **Help & How-To Center**

For answers to questions on using CSA, access the Help & How-To Center by choosing Help > Help & How-To, by clicking the button on the toolbar, or by pressing CTRL+Y. For more information, including sample searches, see <a href="Finding answers in the Help & How-To Center">Finding answers in the Help & How-To Center</a>.

# **Product support**

From the <u>Support Contact Information page on our website</u>, you can complete a form to send a question to our Support team. To speak directly with a Support Representative, call 800.968.0600 and follow the prompts. Normal weekday support is available from 9:00 a.m. to 8:00 p.m. eastern time. For additional details (including extended support hours for tax season and hours for other applications), visit the <u>Support section of our website</u>. You can also access the Support section from within CSA by choosing **Help > Additional Resources > General Support Information**.

# Website resources and email subscriptions

Visit <u>our website</u> to access the Tax & Accounting Community (formerly ARNE), to learn about training courses, to view blogs and articles, and more. You can access the website from within CSA by choosing **Help > On the Web > CS Professional Suite Home Page**.

We issue software update notices via email. You can sign up to receive these notices by visiting the My Account section of our website. You'll need to create a web account (if you don't already have one) and then sign up for the Email Subscription service where you can indicate which notices you want to receive.